# Fall 2022 Data C100/C200 Midterm Reference Sheet

## Pandas

Suppose df is a DataFrame; s is a Series. pd is the Pandas package.

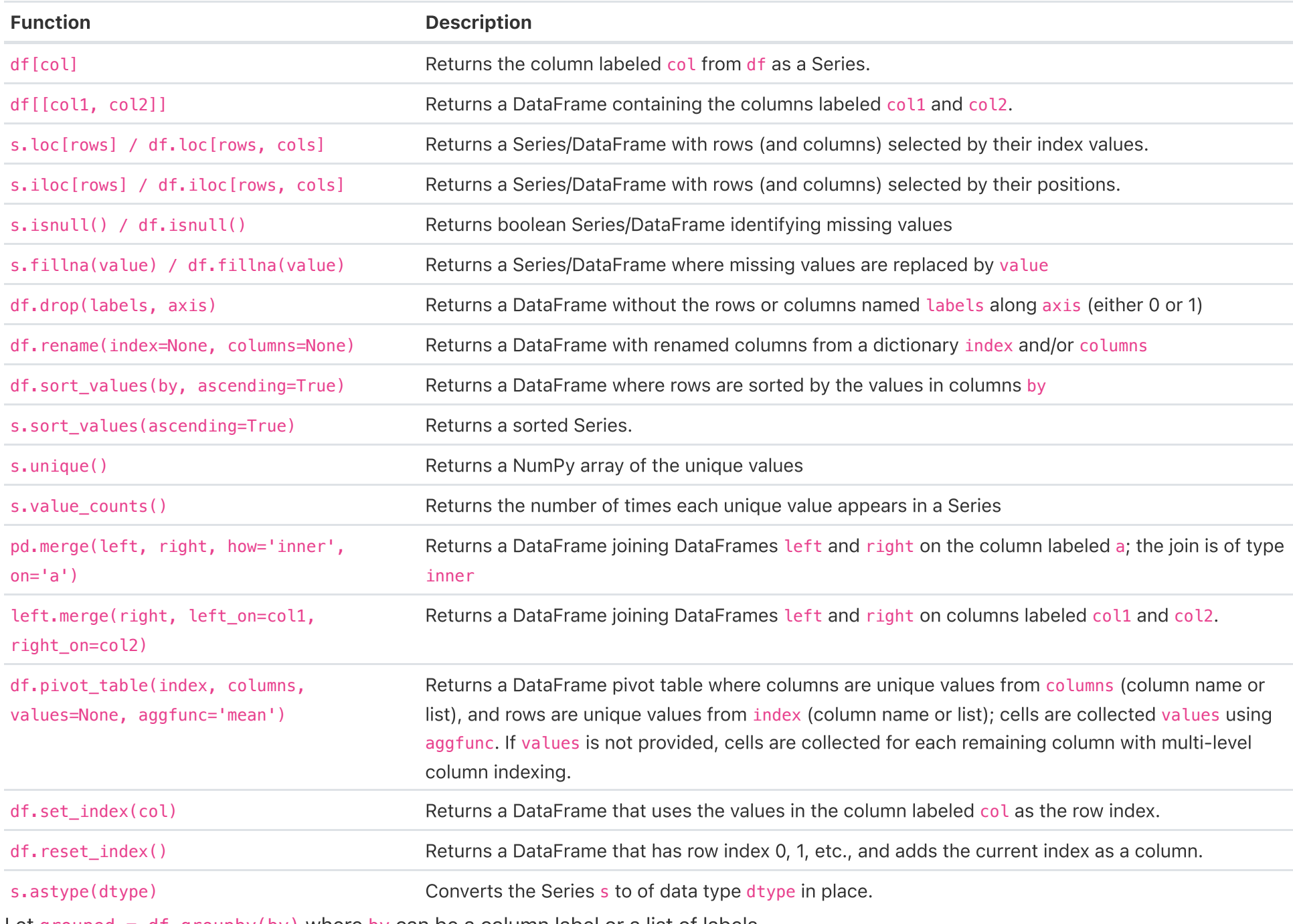

Let grouped =  $df.groupby(by)$  where by can be a column label or a list of labels.

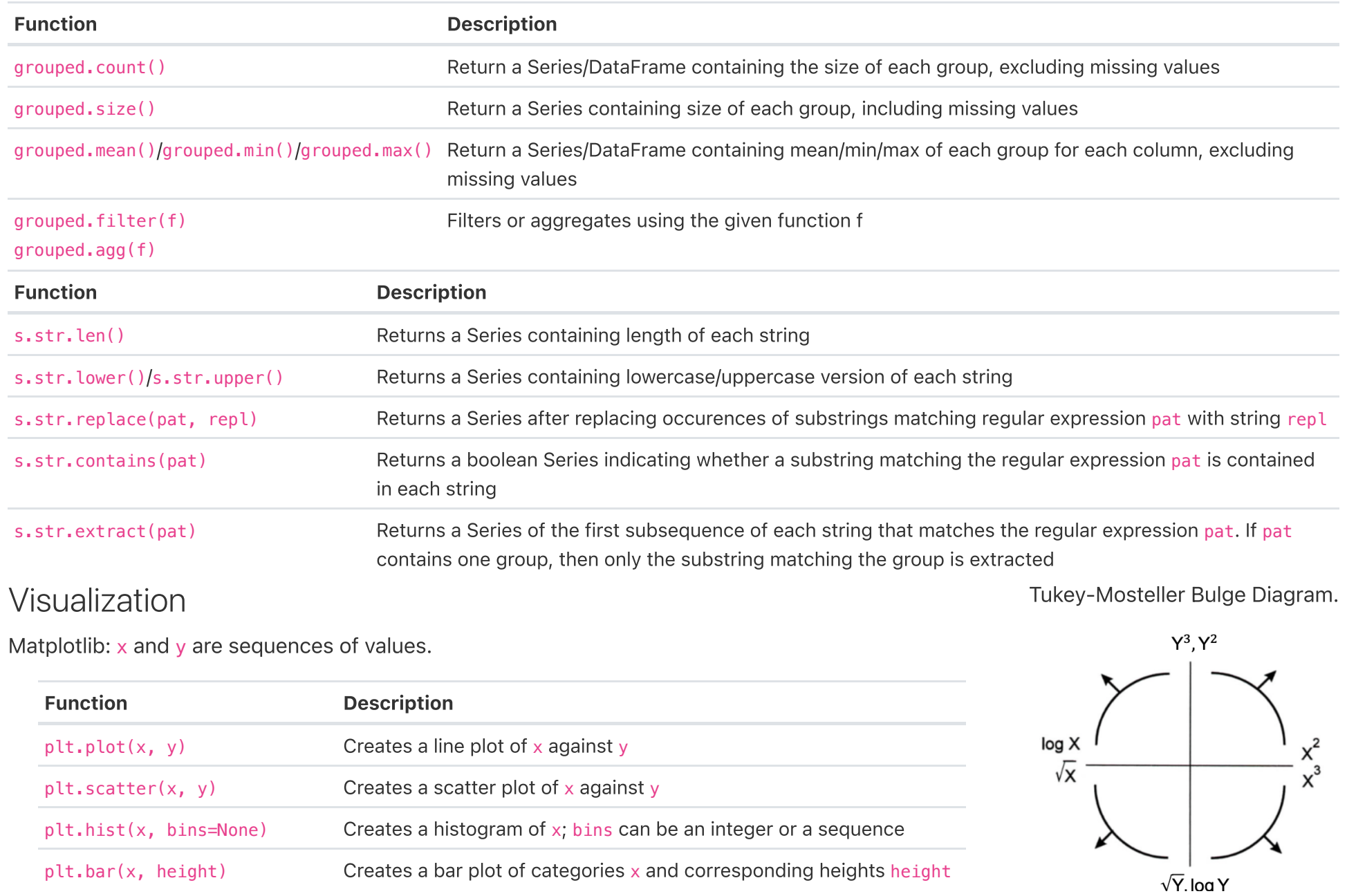

Seaborn: x and y are column names in a DataFrame data.

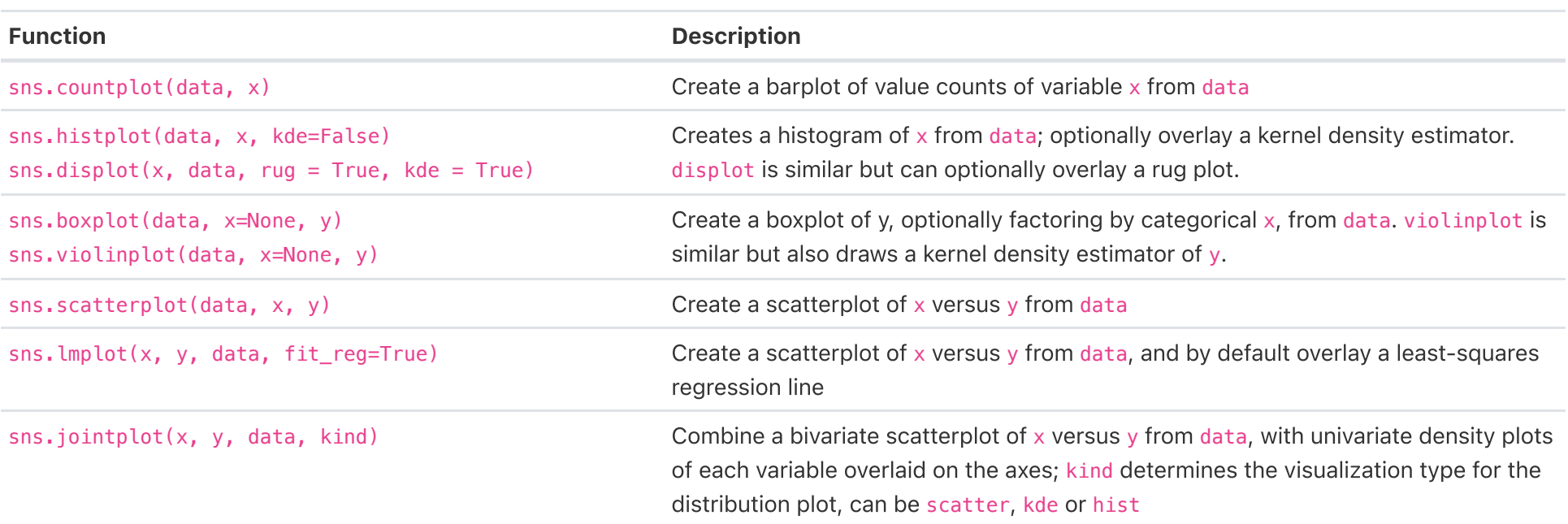

 $\langle\,\cdot\,|\,\cdot\,,\,\cdot\,\bullet\rangle_{\mathcal{O}}\,$  .

### Regular Expressions

#### List of all metacharacters: . ^  $\frac{1}{2}$  \* + ? ] [ \ | ( ) { }

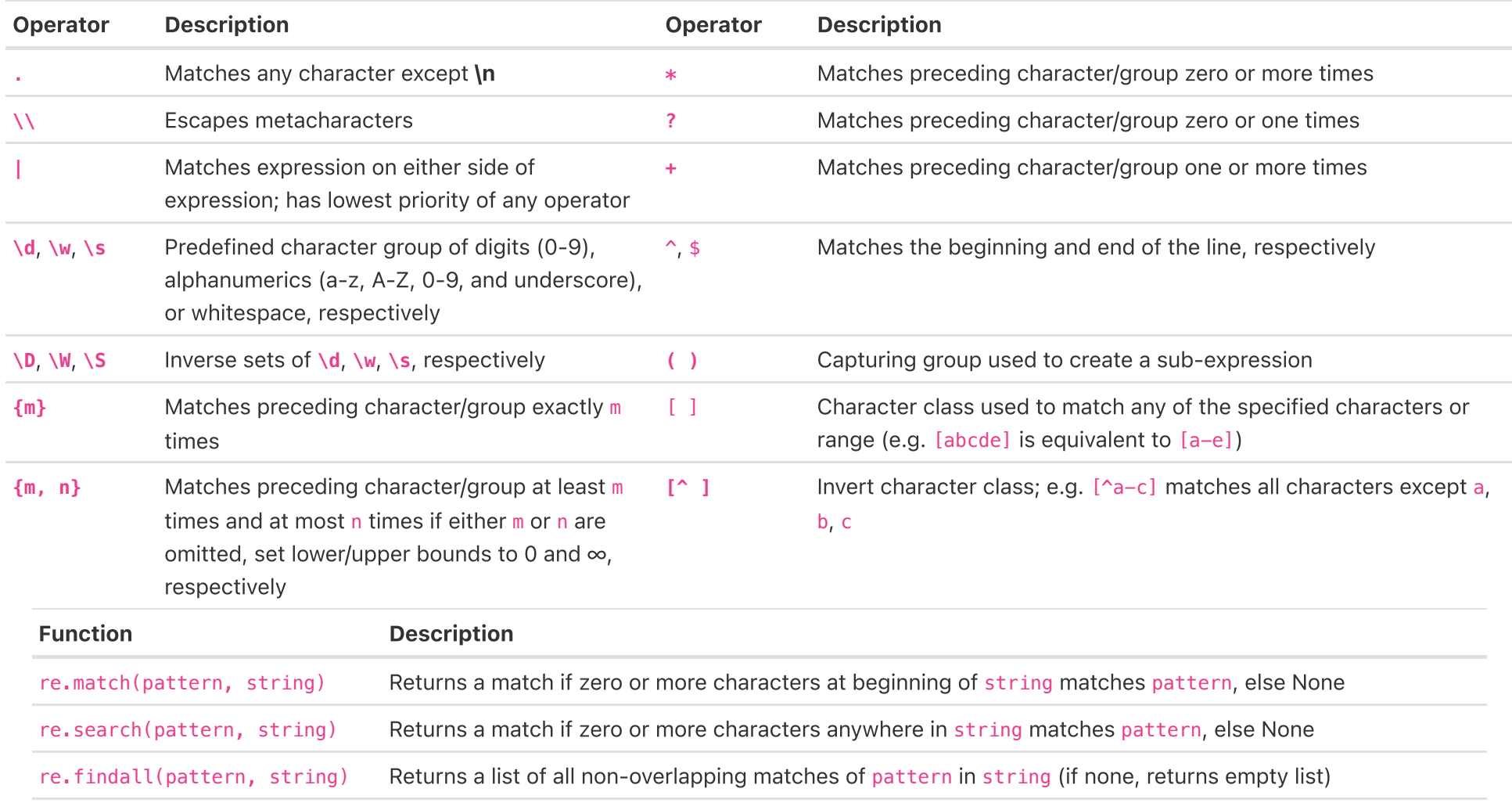

re.sub(pattern, repl, string) Returns string after replacing all occurrences of pattern with repl

Modified lecture example for a single capturing group:

 $lines = '169.237.46.168 - - [26/Jan/2014:10:47:58 -0800]$  "GET ... HTTP/1.1"' re.findall(r'\[\d+\/(\w+)\/\d+:\d+:\d+:\d+ .+\]', line) # returns ['Jan']

## Modeling

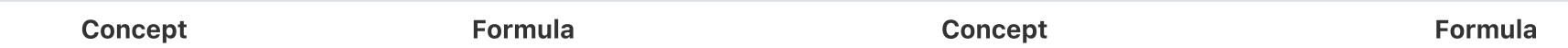

Variance 
$$
\sigma_x^2
$$
  $\frac{1}{n} \sum_{i}^{n} (x_i - \bar{x})^2$  Correlation  $r$   $r = \frac{1}{n} \sum_{i=1}^{n} \frac{x_i - \bar{x}}{\sigma_x} \frac{y_i - \bar{y}}{\sigma_y}$   
\nL<sub>1</sub> loss  $L_1(y, \hat{y}) = |y - \hat{y}|$  Linear regression prediction of  $y$   $\hat{y} = a + bx$   
\nL<sub>2</sub> loss  $L_2(y, \hat{y}) = (y - \hat{y})^2$  Least squares linear regression, slope  $\hat{b}$   $\hat{b} = r \frac{\sigma_y}{\sigma_x}$   
\nEmpirical risk with loss  $L$   $R(\theta) = \frac{1}{n} \sum_{i=1}^{n} L(y_i, \hat{y}_i)$  Least squares linear regression, intercept  $\hat{a}$   $\hat{a} = \bar{y} - \hat{b}\bar{x}$ 

## Ordinary Least Squares

Multiple Linear Regression Model:  $\hat{\mathbb{Y}} = \mathbb{X}\theta$  with design matrix  $\mathbb{X}$ , response vector  $\mathbb{Y}$ , and predicted vector  $\hat{\mathbb{Y}}$ . If there are  $d$  features plus a bias/intercept, then the vector of parameters  $\theta=[\theta_0,\theta_1,\ldots,\theta_d]^T\in\mathbb{R}^{d+1}.$  The vector of estimates  $\hat\theta$  is obtained from fitting the model to the sample  $(\mathbb{X}, \mathbb{Y})$ .

## Scikit-Learn

Suppose sklearn.model\_selection and sklearn.linear\_model are both imported packages.

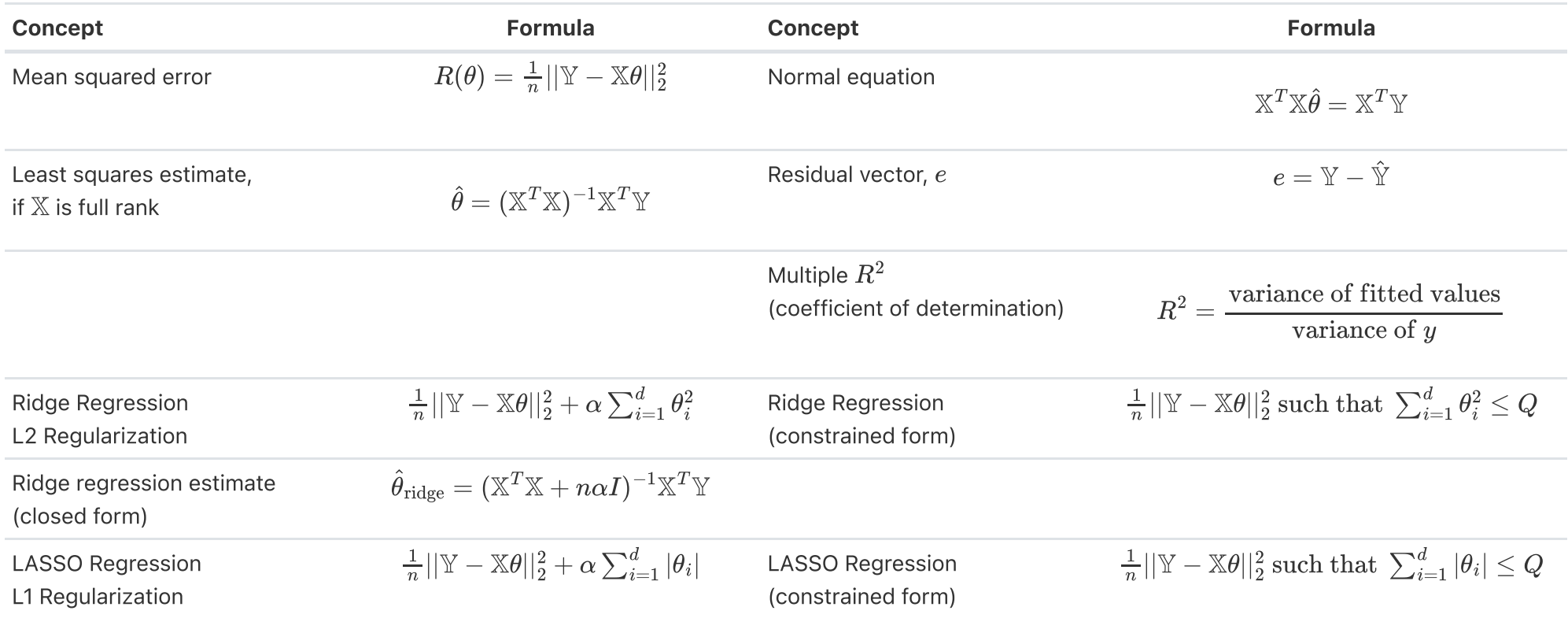

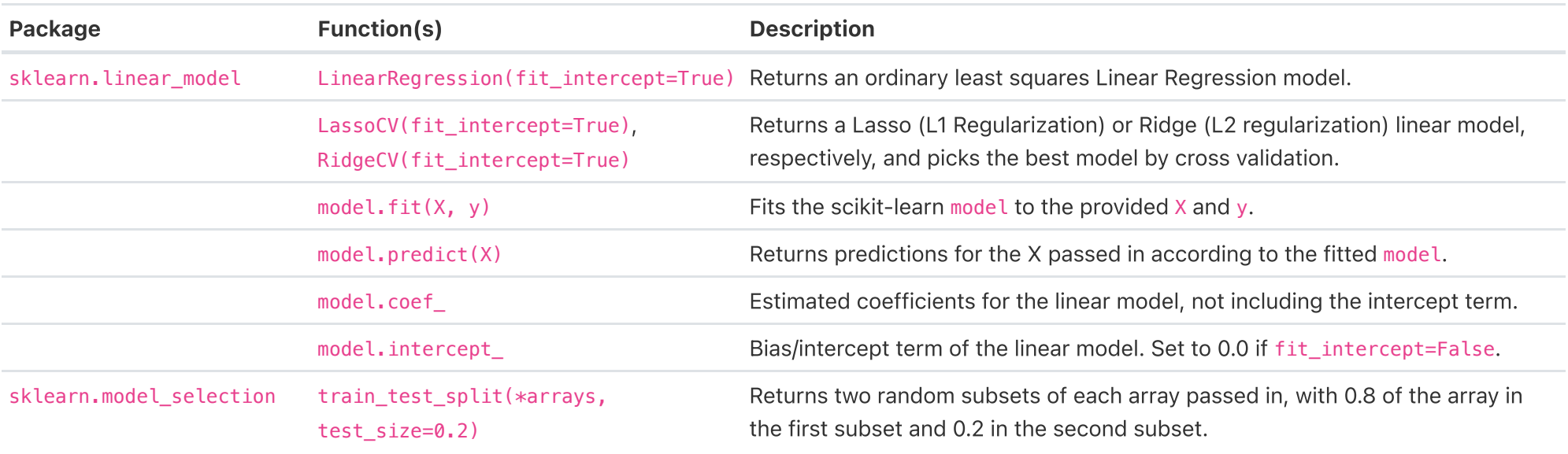